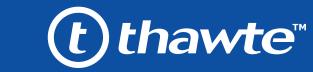

# **EASY STEPS** TO VALIDATION

Follow this to easily navigate the organization validation process and activate your green padlock and HTTPS security indicators.

# **Organization Authentication**

Thawte must make sure your business is real. Your legal entity name must be registered and active within your country/ state and match your enrollment. If using a trade name, assumed name or DBA; make sure all fictitious registration filings are also up-to-date.

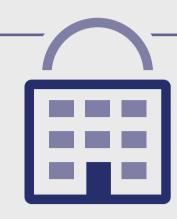

### PREFERRED METHOD The easy & fastest way

Online Government Database - Thawte looks at the official website of your country/state that publically displays your business entity registration

status. Everything must match enrollment details exactly.

### **COMMON ISSUES** These result in delays

- Submitted wrong business
- · Official registration details are outdated/expired.
- Fails to complete any
- alternative methods.
- Refusal to pay more for legal/ accountant signature on

## **ALTERNATIVE METHODS**

- Official Registration Documents - Thawte will accept business registration documents (i.e. Articles of Inc., Chartered License, DBA Statement) that were issued from your local government.
  - Dun & Bradstreet
- Thawte can use a comprehensive DUNS Credit Report to verify specific details associated with the business entity.
- Professional Opinion Letter If your business entity registration details are not publically available, you can have your legal counsel or professional/charted accountant verify by signing a letter. This will also satisfy steps 1-4.

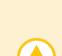

# **ALTERNATIVE METHODS**

- Official Registration Documents Thawte will accept business registration documents (i.e. Articles of Inc., Chartered License, DBA Statement) that were issued from your local government.
- Dun & Bradstreet Thawte can use a comprehensive DUNS Credit Report to verify he physical address associated with your business entity.
- Professional Opinion Letter If your physical address is not publically available, you can have your legal counsel or professional/charted accountant verify by signing a letter. This will also satisfy steps 1-4.

# The easy & fastest way

PREFERRED METHOD

Online Government Database Thawte looks at the official website of your country/ state that publically displays your business entity physical address. Everything must match enrollment details exactly.

# **Locality Presence**

Thawte needs to verify

the legal entity has a physical presence within the registered country/ state. Thawte does not need to verify the street address (i.e. Century Lane); just the locality/ city (i.e. Cape Town, ZA).

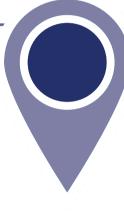

**COMMON ISSUES** 

These result in delays

- Some gov't databases or registration docs (i.e. Delaware) do not list business's address.
- Dun & Bradstreet displays outdated entity details.
- Refusal to pay more for legal/accountant signature on letter.
- · Entity is registered through a third-party agency (i.e. offshore) and applicant can't verify physical presence.

# **Telephone Verification**

You must have an active

telephone phone number listing that's verifiable by an acceptable telephone directory online. Listings must display the EXACT same verified business name and physical address.

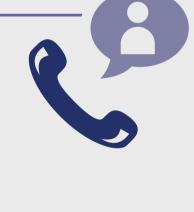

### PREFERRED METHOD The easy & fastest way

Online Government Database – Thawte looks at the official website of your country/state that

publically displays your telephone number.

## **COMMON ISSUES** These result in delays

- Majority of online gov't databases don't display telephone numbers. • Telephone listings in third-party directories
- or Dun & Bradstreet display outdated entity details or telephone numbers. Applicants refuse to publically display
- company phone number temporarily. Refusal to pay more for legal/accountant
- signature on letter.

## Third-Party Directory

**ALTERNATIVE METHODS** 

- Thawte can use an existing or new telephone listing in acceptable directories (i.e. Yellow Pages, Scoot, 192.com) as long as the verified business details are the same.
- If your telephone number is not publically available, you can have your legal counsel or professional/ charted accountant verify by signing a letter. This will also satisfy steps 1-4.

• Professional Opinion Letter

# • Update WHOIS record - If details are

**ALTERNATIVE METHODS** 

update the record and request Thawte to check details again. • Proof of Right Email - This email can be sent to the WHOIS registrar email address or one

outdated or privacy is enabled, you can

- of the 5 pre-approved email addresses (i.e. admin@, administrator@, webmaster@, hostmaster@, postmaster@) • Professional Opinion Letter – If your details can't been seen or updated, you can have
- your legal counsel or professional/charted accountant verify by signing a letter. This will also satisfy steps 1-4.

## WHOIS - This database displays domain registrar information and the record

PREFERRED METHOD

The easy & fastest way

must be publically available and display the verified business name with corporate identifier (if applicable) and physical address.

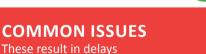

### • Cannot update the WHOIS record or create an accepted alias email.

- Do not have access to the server to upload a text file.
- Refusal to pay more for legal/ accountant signature on letter.

**Domain Verification** 

the domain(s) submitted with the order.

You must prove ownership of

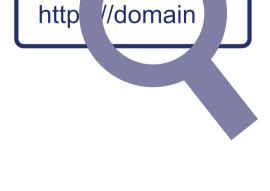

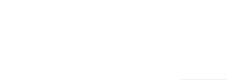

or the specified applicant (site admin) using the verified business telephone number to confirm the order details.

Thawte must speak with you

**Final Verification Call** 

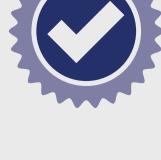

## Verified Business Telephone Number – This is the telephone number pulled from an

The easy & fastest way

These result in delays

PREFERRED METHOD

you directly. **COMMON ISSUES** 

acceptable telephone resource used to call

# • Unable to answer the telephone during

- normal operating hours. • No operator or colleague to transfer/
- provide alternative telephone number to be reached at.

### telephone number is not the applicant's direct line, Thawte can

• Extension or IVR - If the verified

**ALTERNATIVE METHODS** 

- enter an extension (if provided) or follow an IVR to connect directly to you. • Transfer or Alternative Telephone Number - If the verified telephone number is not the applicants
- direct line, Thawte can either be transferred or obtain another telephone number from a colleague after initiating the call using the verified telephone number.

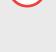

Your simple guide to Thawte OV SSL enrollment